# Sage 300 **Construction and Real Estate**

# Equipment Cost

Our fully integrated Sage 300 Construction and Real Estate (formerly Sage Timberline Office) Equipment Cost module tracks ownership, maintenance, cost, revenue, location, and profitability for every piece of equipment in your fleet.

By managing this information and providing easy access to it, Equipment Cost helps maximize your equipment investments.

Customers can easily enter equipment related cost and revenue information directly into Equipment Cost, through Sage 300 Payroll timesheets, or Sage 300 Accounts Payable invoices. This information is then distributed to Sage 300 modules, like Job Cost, General Ledger, and Billing for appropriate processing.

Equipment Cost also helps with equipment maintenance and resource allocation. In addition to make, model, and year, Equipment Cost tracks meter readings, license expirations, location, and more. You can even establish miscellaneous entries to track additional information, such as fuel consumed or miles traveled.

Using integrated access tools, your equipment information is always immediately available. Interactive inquiries let you view stored information in seconds; and customizable reports let you calculate and print information in any format you need to conduct in-depth equipment analysis.

#### **Following is a detailed list of the features Equipment Cost offers to help you make informed equipment decisions that benefit your bottom line:**

### Equipment tracking

- Identify each piece of equipment with a flexible ID code of up to 10 alphanumeric characters and up to three sections.
- Maintain a log of equipment specifications (for example, make, model, year, meter, and odometer readings).
- Track rental information (for example, renter, rental date, return date, external rental rates).
- Track ownership information (for example, purchase date, purchase price, seller, and fair market appraisal).
- Track license and permit expiration dates.
- Add up to 250 user-defined data fields to track additional equipment information.
- Group equipment by type (for example, trucks, lifts, backhoes) for maximum processing efficiency.
- Identify a piece of equipment as an attachment to another (for example, the bucket of a backhoe) and track the attachment's costs and revenue separately.

#### **Benefits**

Easily track all costs incurred for every piece of equipment in your fleet.

Modify more than 500 available reports for all equipment costs relative to your business needs.

Know exactly how profitable your equipment really is.

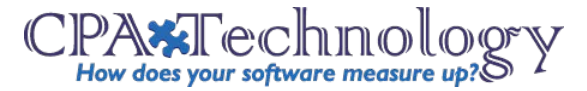

# Sage 300 Construction and Real Estate

Equipment Cost

- Track equipment status with user-definable descriptions (for example, in service, out of service).
- Track equipment revenue and cost information for profit analysis.
- Define miscellaneous entries to track additional details (for example, trips, gallons of fuel used, tons carried, on-road miles, downtime).
- Define units for costs, revenue, and miscellaneous entries (for example, hours, gallons, miles, tons, flat amounts).
- Accumulate costs, revenue, and miscellaneous entries by week, month, year, or life-to-date.
- Choose to either accumulate miscellaneous entries or replace existing values with new values on an ongoing basis.

### Revenue and cost tracking

- Define equipment revenue and cost codes with up to 12 alphanumeric characters and four sections.
- Record cost and revenue amount totals to-date, next week, month-to-date, next month, year-to-date, next year, and life-to-date (also record revenue units by these accumulations).
- Track depreciation with an interface to depreciation management software from Sage 300.
- Group cost codes by any classification (for example, operating costs, ownership costs).
- Analyze trends in cost, revenue, and profits with historical equipment tracking.
- Track pass-through costs (costs that are billed to the job and not the equipment, but are related to the equipment for reporting purposes).
- Set up revenue and cost rate tables to streamline entry.
- Define cost and billing rates with up to four decimal places and use formulas to calculate rates.
- Use cost and revenue rate tables to automatically assign rates to individual pieces of equipment, equipment types, jobs, employees, etc.

### Entry and processing

- Enter equipment revenue on an hourly basis or by your own custom rate (for example, daily, weekly, monthly, break-even, or stand-by rates).
- Enter revenue information through Payroll time cards or directly into Equipment Cost.
- Enter cost information through Payroll time cards, AP invoices, or directly into Equipment Cost.
- Post equipment costs to a job instead of a piece of equipment (for example, when a job site surface ruins tires and the replacement cost needs to be attributed to the job).
- Automatically send job-related equipment costs to Billing for cost-based billing contracts (for example, time and materials, cost plus).
- Automatically track location, operator, and date of operation based on the last transaction entered.
- Customize cost and revenue entry grids.
- Verify data entry with customizable entry journals.

#### **Inquiry**

- Choose from several pre-designed Equipment Cost inquiries (for example, Profit Analysis, Utilization, Monthly Trends, and Own vs. Rent).
- Drill down on summary information to view supporting detail (for example, click on a piece of equipment to see associated revenue and cost transactions).
- Apply conditions to display only the information you want to see.
- View and insert electronic notes and file attachments.
- Insert columns of data on-the-fly to quickly access additional information.
- Modify any of the more than 100 inquiries, or create new inquiries using Sage 300 Inquiry Designer.

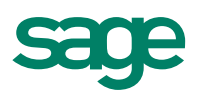

### Sage 300 Construction and Real Estate

Equipment Cost

#### **Reporting**

- Choose from several pre-designed Equipment Cost reports to calculate and print information at any time (for example, Profit with Attachments, License/Permit Expiration, and Cost Spreadsheet).
- Apply conditions and ranges to print exactly the information you need.
- Modify nearly all of the more than 500 reports, or create new reports using Report Designer.

#### Additional features

- Automatically generate balancing GL entries if you have separate companies for equipment ownership and construction.
- Import revenue, costs, meter readings, and other entries from third-party software systems (for example, depreciation from Sage Fixed Asset Solutions).
- Enter electronic notes to document information throughout Equipment Cost.
- Attach other files throughout Equipment Cost (for example, attach a digital image of a piece of equipment).
- Customize the toolbar for push-button access to reports, inquiries, and tasks.
- Change descriptions that appear on the screen to match your company's standard terminology.
- Set up macros for unattended processing of predefined tasks.
- Define security rights by user or group.

# **For More Information:**

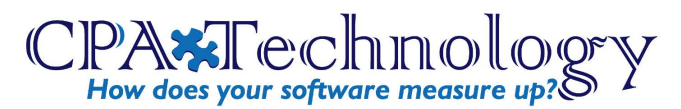

15 Cynwyd Rd, 2nd Floor | Bala Cynwyd, PA 19004 tel: (610) 862-0042 w: cpatechnology.com

## **Fred Gaasche** Director of Business Development  $(610) 862 - 0039$ fwg@cpatechnology.net